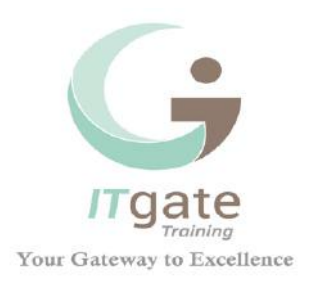

# *Formation Développement des Applications Web avec Laravel 5.x (PHP)*

# *Objectifs de la formation Laravel 5*

Laravel est un framework PHP open source qui permet de développer des applications WEB PHP selon le modèle MVC et dans une approche objet. Arrivé récemment dans le monde des frameworks PHP, sa légèreté et son élégance vous permettent de développer rapidement et de vous affranchir de certains aspects répétitifs tout en disposant d'une boîte à outils complète et efficace.

Cette formation Laravel vous apprendra à mettre en œuvre le routage, le moteur de template, le constructeur de formulaire, le système d'authentification, le créateur de requête SQL et un ORM performants (Eloquent), ainsi que d'autres éléments encore tel que l'envoi de mail.

# *PRÉ-REQUIS :*

Pour suivre cette formation dans de bonnes conditions il est demandé d'avoir une bonne connaissance de PHP et des bases de la Programmation Orientée Objet.

# *PUBLIC :*

Ce cours s'adresse principalement aux Développeurs et Chefs de projet.

# *Contenu du cours*

# *Introduction à Laravel*

## *Pourquoi un nouveau framework PHP ?*

- Limitations des solutions maison
- Les apports de Laravel
- Une nouvelle approche
- Une base Http plus robuste
- Du PHP moderne

## *Caractéristiques et inspirations principales*

- Expressivité et simplicité
- Responsabilités, nommage et conventions
- Bonnes pratiques

#### *Structure d'une application*

- Laravel Conteneur Service et cycle de vie de la requête
- Explorer Laravel
- Version 5 vs. Version 4

# *Environnement de développement*

#### *Composer*

# *Créer une nouvelle application Laravel*

**Capital Social:** 50000 DT **MF:** 1425253/M/A/M/000 **RC:** B91211472015 **Tél. / Fax.:** +216 73362 100 **Email:** contact@itgate-training.com **Web:** www.itgate-training.com **Adresse :** 12 Rue Abdelkadeur Daghrir - Hammam Sousse 4011 – Tunisie

# *Première Application avec Laravel*

# *Conception*

- Entités, relations et attributs
- Plan

## *Démarrage*

• Espace de nommage

# *Premières routes*

- Paramètres restrictifs
- Exceptions HTTP
- Redirections
- Retour de Vue

# *SGBD*

- Création du modèle Eloquent
- Construire la Base
- Alimenter la base

#### *Blade*

• Vue Maître

# *Routes & CRUD*

- Page Liste
- Page Unité
- Liaison Route-modèle
- Ajout, Modification et suppression

# *Du simple routage aux contrôleurs*

• Contrôleurs de ressources

# *ORM Eloquent*

## *Lecture des données*

• Filtrage des enregistrements

#### *Enregistrement*

• Affectation en masse

## *Suppression*

• Suppression logique

## *Portée des Requêtes*

#### *Relations*

- $\bullet$  1à1
- n à n & Tables Pivot
- Has-many-through
- Relations Polymorphes

#### *Evènements de modèle*

- Ecouteurs
- Observateurs

# *Artisan*

#### *Rester à jour*

#### *Inspection & Interaction applicative*

- Branchement direct
- Arrêt du moteur
- Réglages fins
- Routes de Cachage
- Générateurs

#### *Commandes Personnalisées*

- Création de Commandes
- Anatomie d'une Commande
- Ecrire une Commande
- Planifier une Commande
- Visualiser le résultat d'une Commande

# *Authentification & Sécurité avec Laravel*

#### *Authentifier un utilisateur*

- Créer un modèle d'utilisateur
- Création de la Base
- Authentifier Routes & Vues
- Middleware
- Validation des saisies

#### *Sécuriser l'application*

- CSRF
- XSS et échappements
- Injections SQL
- Affectations de masse
- Cookies
- HTTPS

# *Outils complémentaires*

*Assistants de Tableaux*

*Manipulations de texte*

*Fichiers & Uploads*

*E-mails*

*Carbon*

*Files d'attente* 

# *Travaux pratiques*

Vous allez développer une application fil rouge pendant 80% du temps de la formation.

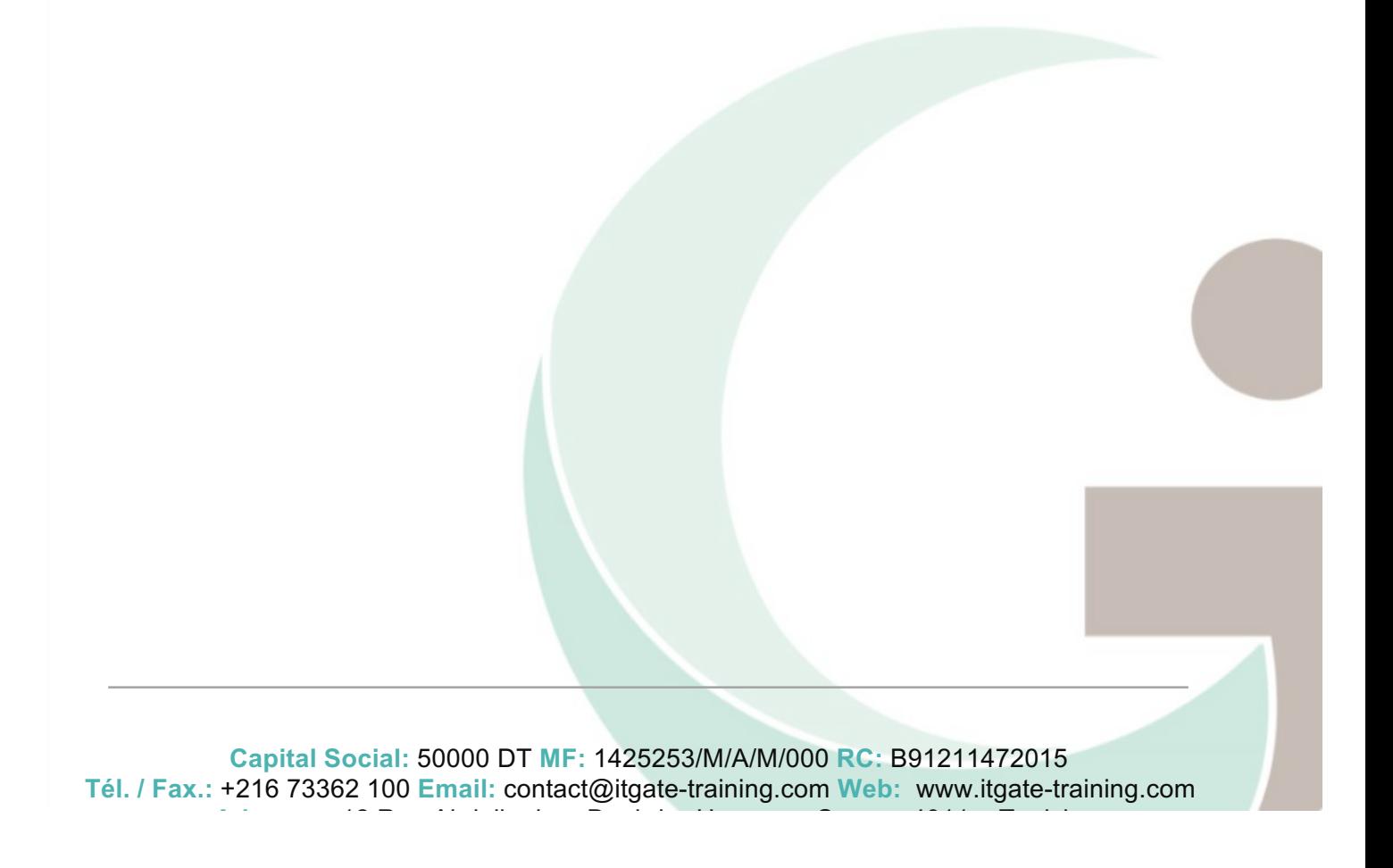